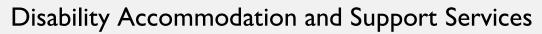

## Messenger Pigeon (MP) Next Steps

Each semester it is your responsibility to request and follow the steps listed below for your approved note-taking accommodation.

| What's Next:                                         | What You Need to Do:                       |
|------------------------------------------------------|--------------------------------------------|
| 1). You have been approved by your                   | ☐ Request MP through your DASS Online      |
| DASS counselor for MP accommodations.                | Portal.                                    |
| 2). DASS Staff will create an MP account for you     | ☐ Check your MYCI email for your MP        |
| after you've requested MP services.                  | account login information.                 |
| 3). You will create a password for MP before         | □ Download the MP application on your      |
| the link expires in 72 hours.                        | computer or phone.                         |
| 4). You can check out a recording device from        | ☐ Record your course lectures and upload   |
| DASS or use a personal recording device.             | recordings to your MP account.             |
| 5). MP will assign a professional note-taker to      | ☐ Upload other supplemental documents      |
| review and summarize your recordings.                | (such as PowerPoints) that align with your |
|                                                      | submitted recordings.                      |
| 6). You will receive a notification email that your  | ☐ Access, download, and review digital     |
| MP notes and transcripts are ready for download      | notes provided by MP.                      |
| within 24-48 hours after the first upload. Notes are |                                            |
| not processed over the weekends and/or holidays.     |                                            |
| 7). If you believe that MP is not effective for      | ☐ Virtually meet with the DASS Note-       |
| your classes, Contact DASS to meet with the          | Taking Assistant to determine which        |
| DASS Note-Taking Assistant.                          | note-taking accommodation is               |
|                                                      | reasonable for your course.                |

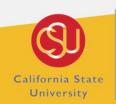

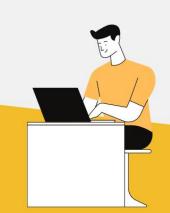